# Anforderungsanalyse für ein Vorprojekt zur LTI-Einbindung des Autotools

Prof. Dr. Hans-Gert Gräbe. Institut für Informatik der Universität Leipzig http://bis.informatik.uni-leipzig.de/HansGertGraebe/

Version vom 6. November 2018

### 1 Ausgangssituation

#### 1.1 Autotool

Beim Autotool<sup>1</sup> handelt es sich um eine von Prof. Dr. Johannes Waldmann (HTWK) entwickelte E-Learning-Anwendung, mit der Studierende personalisierte Aufgaben aus verschiedenen Aufgabenklassen bearbeiten können, die von einem Compute-Service im Hintergrund analysiert und bewertet werden. Dieser ist als zustandsloser Service ausgefuhrt, dem Aufga- ¨ benstellung, studentinnenspezifische<sup>2</sup> Konfigurationsparameter sowie die studentische Lösung übergeben werden. Der Compute-Service analysiert die Lösung und generiert umfangreiches Feedback, auf dessen Basis die Lernende dieselbe oder eine ähnliche Aufgabe noch einmal besser bearbeiten kann. Zum Abschluss des Bearbeitungsprozesses werden die Bewertungsdaten in das Grundsystem ubernommen. Es werden weitere didaktische Konzepte wie etwa ¨  $e$ ine High-Score-Liste unterstützt.  $\;$ 

Aufgabentypen und Lösungsverfahren sind in Haskell<sup>3</sup> zu implementieren, der Compute-Service ist im Wesentlichen ein Haskell-Interpreter dieser Beschreibungsformen. Damit ist es für die erfahrene Fachfrau relativ einfach, neue Aufgabentypen zu "erfinden" oder bestehende zu modifizieren. Die Autotool-Anwenderinnen pflegen eine gemeinsame Datenbasis derartiger Aufgabentypen.

Eine Einbindung in ein ELMS muss also im Wesentlichen die folgenden Funktionen bereitstellen:

- 1. Hochladen, Konfigurieren und Testen entsprechender Aufgabenkonfigurationen, ggf. Speicherung von Modifikationen im XML-basierten Autotool-Austauschformat;
- 2. Einbau derartiger Aufgaben in die vom ELMS angebotene Kursstruktur und Ubernahme ¨ der Vorgaben ubergeordneter Lernerinnen-Szenarien (einschließlich Sichtbarkeits- und ¨ Zugangsregeln);

<sup>1</sup> http://www.imn.htwk-leipzig.de/~waldmann/autotool/

<sup>&</sup>lt;sup>2</sup>Es wird das an der Uni Leipzig gebräuchliche femininum generale verwendet. Männliche Personen mögen sich aber auch angesprochen fühlen.

 $^3$ https://de.wikipedia.org/wiki/Haskell\_(Programmiersprache)

- 3. Einstellung eigener Bearbeitungsspezifika, Einpflegen zusätzlicher Erläuterungen zur Aufgabe;
- 4. Zuordnung von (vom ELMS authentifizierter und autorisierter) Studierender zu Aufgabenkonfigurationen, die in relevante Kurse eingebunden und für die Lernenden aktiv sind.
- 5. Ausfuhrung, Abschluss und ggf. Abbruch des Bearbeitungsprozesses durch die Lernende; ¨
- 6. Auswertung und Ruckspielen der Ergebnisse in das Bewertungssystem des ELMS. ¨

#### 1.2 Vorarbeiten

Eine Einbettung des Autotools nach diesen Grundsätzen als Kursknoten in OLAT wurde  $2009/10$  im Rahmen des vom AK E-Learning Sachsen geförderten Projekts  $autOlat<sup>4</sup>$  erstellt und ist seither im OpenOlat-Portal am Institut fur Informatik der Uni Leipzig im Einsatz. ¨ Die Autotool-Anbindung wird in der Ausbildung in den Fächern Theoretische Informatik und Logik eingesetzt und greift auf den Compute-Service zu, den Prof. Waldmann an der HTWK für die Anwender-Community zur Verfügung hält – eine bisher wenig gewürdigte Seite von ProKooperation<sup>5</sup>.

Prof. Waldmann setzt das Autotool naturlich auch in eigenen Veranstaltungen ein, allerdings ¨ nicht uber das an der HTWK verwendete ELMS OPAL, da die BPS als Betreiberin die 2010 ¨ ubergebene Autotool-Einbindung nicht in ihr System integriert hat. Stattdessen verwendet ¨ Prof. Waldmann eine eigens dafür gebaute Anbindung<sup>6</sup> an das Shibboleth-Authetifizierungssystem der HTWK, um den Einsatz seines E-Learning-Werkzeugs zu ermöglichen. Da Prof. Waldmann selbst Datenschutzbeauftragter der HTWK ist, kann davon ausgegangen werden, dass dies datenschutzkonform geschieht<sup>7</sup>.

#### 1.3 Lizenzrechtliche Situation

Die Quellen des Autotools sind unter den Konditionen der GPL v.2 öffentlich verfügbar<sup>8</sup>, womit u.a. Fragen des Datenschutzes einfach bewertet werden können, wenn man die Quellen studiert und die dort öffentlich dokumentierten Prozessabläufe unter datenschutzrechtlichen Aspekten evaluiert.

Die Quellen des autOlat-Projekts sind als integraler Teil von OpenOlat unter deren Apache  $2.0$  Lizenz öffentlich verfügbar<sup>9</sup>.

 $^6$ https://autotool.imn.htwk-leipzig.de/new/

<sup>4</sup> http://bis.informatik.uni-leipzig.de/OLAT/autolat

<sup>5</sup> https://portal.imn.htwk-leipzig.de/studierende/prokooperation

 $7$ Derartige Fragen sind für das OpenOlat-Portal am Institut für Informatik auch nach mehr als 10 Jahren im Betrieb nach meiner Kenntnis noch offen.

<sup>8</sup> https://gitlab.imn.htwk-leipzig.de/autotool/all0

<sup>9</sup>Siehe den Zweig autolat im Repo https://github.com/klemens/openolat.

## 2 Aufgabenstellung

Mit Blick auf fehlende Ressourcen ist der Weiterbetrieb des OpenOlat-Portals am Institut für Informatik selbst in naher Zukunft unsicher und, da auf allen Leitungsebenen der Uni Leipzig eine verbindliche E-Learning-Strategie bisher nicht vereinbart wurde, aktuell auch nicht zielführend verhandelbar.

Aus der Abteilung Logik wurde deshalb vorgeschlagen, eine Moodle-Anbindung des Autotools in Auftrag zu geben, um die vorhandenen Lehrmaterialien in Zukunft über das universitäre Moodle-Portal einzusetzen.

Prof. Waldmann ist an einer engeren Integration des Autotools in OPAL interessiert.

In einem ersten Brainstorming wurde durch Dr. Reilein (URZ) angeregt, dies uber die Imple- ¨ mentierung einer LTI-Schnittstelle fur das Autotool umzusetzen, da LTI-Schnittstellen sowohl ¨ in Moodle als auch in OPAL eingebunden werden können. Die grundsätzliche Machbarkeit eines solchen Ansatzes wäre in einem Vorprojekt zu analysieren und auf der Basis dieser Analyse in einem Hauptprojekt die Umsetzung zu beauftragen. Für beide Teile ist die Zuweisung von Ressourcen zur Umsetzung erforderlich.

LTI ist vom Konzept her ein Black-Box-Ansatz, mit dem externe Tools in ein ELMS integriert werden können. Dabei sind lizenzrechtliche und insbesondere datenschutzrechtliche Fragen – etwa der Umfang der Verarbeitung personenbezogener Daten innerhalb dieser Black Box – zu klären.

#### Im Rahmen des Vorprojekts zu lösende Aufgaben

1. Analyse der grundsätzlichen Machbarkeit einer solchen LTI-Schnittstelle für das Autotool. Betreuung: Prof. Gräbe, Prof. Waldmann Ausfuhrung: NN (Studentin als SHK oder WHK) ¨ Deliverable: Lastenheft für das Hauptprojekt

2. Klärung rechtlicher (insbesondere datenschutz- und lizenzrechtlicher) sowie technischer Bedingtheiten und Restriktionen einer solchen Einbindung in das Uni-Moodle sowie in OPAL.

Betreuung: NN (E-Learning-Service der Uni Leipzig), NN (BPS Sachsen) Ausführung: NN

Deliverable: Verbindlicher Katalog rechtlicher und technischer Bedingtheiten und Restriktionen für das Hauptprojekt

3. Anbahnung und Vereinbarung erforderlicher Kooperationsstrukturen und Verbindlichkeiten für die Realisierung des Hauptprojekts sowie zu Betrieb, Wartung und Weiterentwicklung

## Stunden-Kalkulation Paket 1

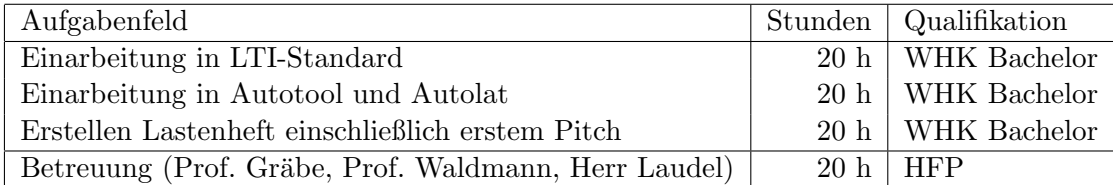

 $HFP = Haushaltsfinanziertes Personal$